# **QGIS Application - Bug report #16389 sld stroke color is not saved correctly in polygonsymbolyzer**

*2017-03-29 02:25 AM - Gabriele Monfardini*

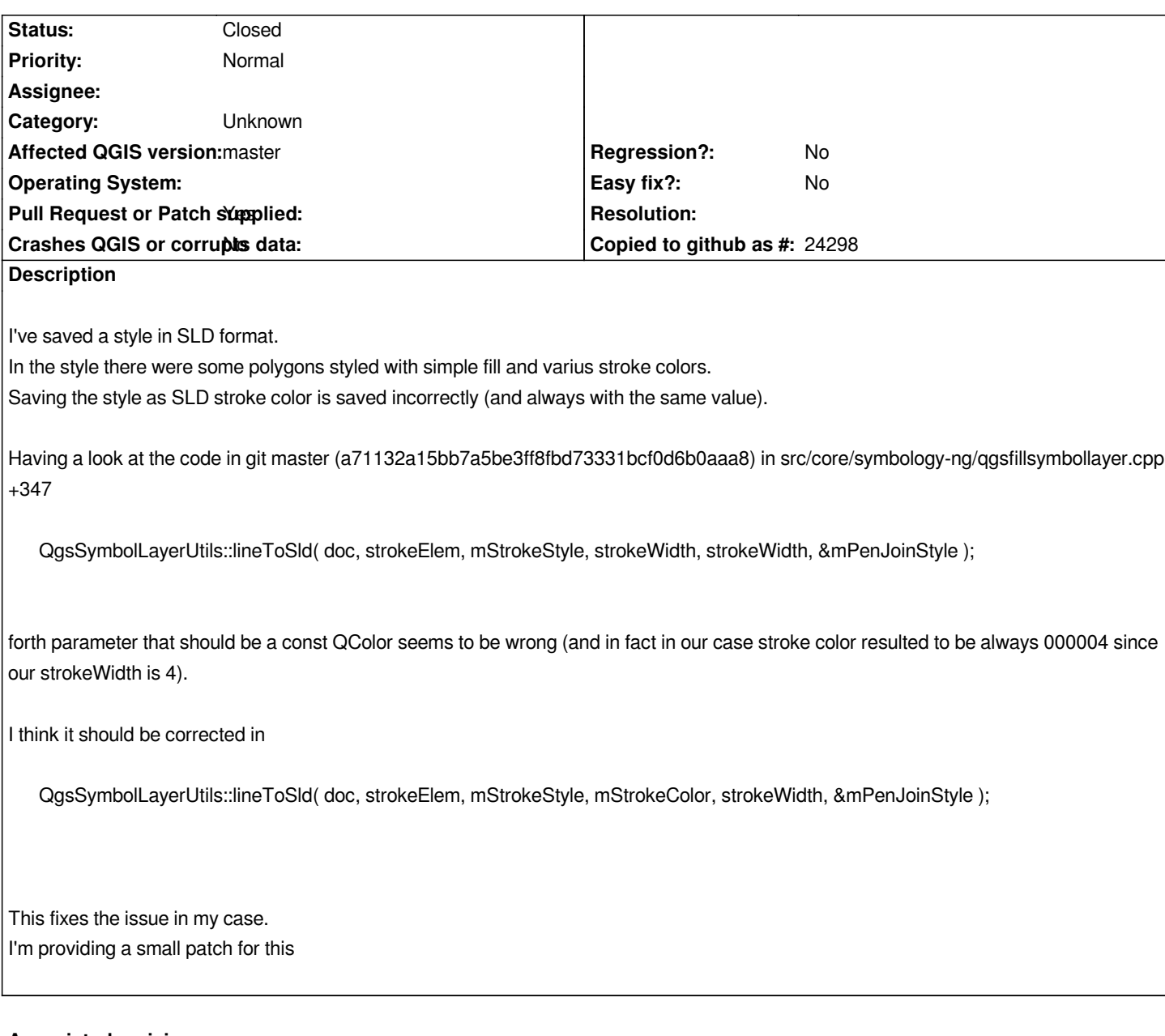

# **Associated revisions**

**Revision cf2f431f - 2017-04-05 12:42 PM - Alessandro Pasotti** 

*Merge pull request #4334 from gabrimonfa/bug\_16389\_sld\_stroke\_color*

*fixes #16389 stroke color is not correctly exported in SLD*

### **History**

## **#1 - 2017-03-29 02:29 AM - Gabriele Monfardini**

*- File patch\_sld\_stroke\_color.patch added*

### **#2 - 2017-04-05 03:34 AM - Anonymous**

*- Status changed from Open to Closed*

## **#3 - 2017-09-22 09:53 AM - Jürgen Fischer**

*- Category set to Unknown*

## **Files**

*patch\_sld\_stroke\_color.patch 823 Bytes 2017-03-29 Gabriele Monfardini*